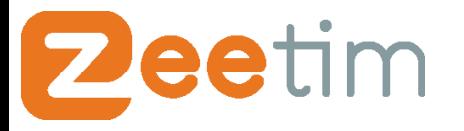

# ZeeConf

A complete management console for your ZeeTerm endpoints

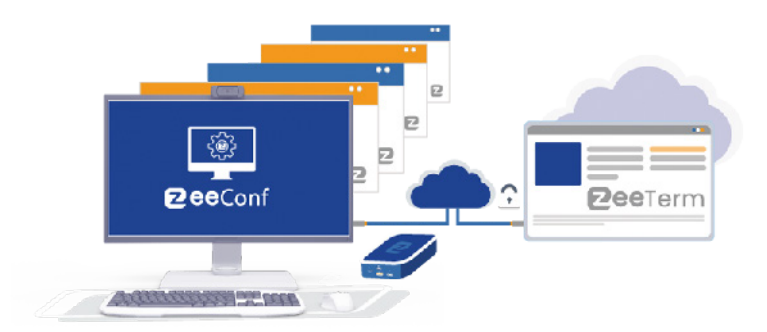

# What is ZeeConf ?

ZeeConf is the centralized console for administering your ZeeTerm workstations. It helps you to perform actions directly on ZeeTerms within a few clicks.

The objective is to both simplify and improve IT operation and free up helpdesk teams. ZeeConf offers you the ability to do remote support: issues can be solved in a few clicks and within minutes. Moreover, firmware updates can be deployed almost instantly from the management console

ZeeConf comes complimentary with every ZeeTerm endpoint Thin or Zero Client, no matter if the ZeeTerm endpoint is a hardware acquired from ZeeTim or a PC that has been converted to a ZeeTerm endpoint through the ZeeTransformer tool.

### **Benefits**

- Save time for your IT teams from constant patching, and maintaining antivirus tools
- **Configure your ZeeTerm in a few minutes thanks to ZeeConf: "Zero Touch Deployment" workstation.**

**Single point of connection**, from which thousands of devices can be managed and supported locally, anywhere in the world.

- No need to manage each workstation individually or send support teams to remote sites anymore.
- Perfect pick for multi-site organizations and decentralized agencies.
- **EXECONE THE INTERT 2** ZeeConf remains accessible even with a standard Internet connection, out of the company network.

• No need for a VPN, your teams can securely manage their ZeeTerm fleet and benefit from ZeeConf features even when working from home or from external sites.

Fully included when purchasing a ZeeTerm device or a ZeeTransformer license.

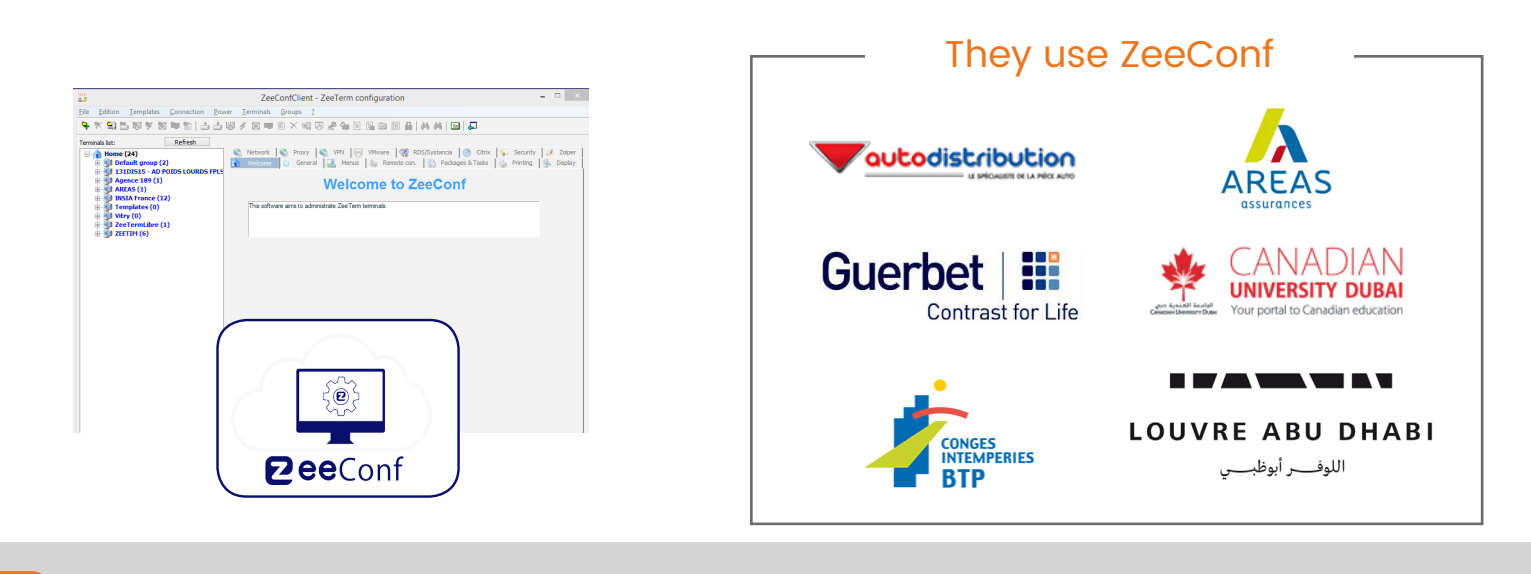

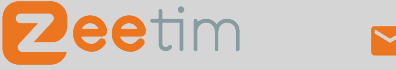

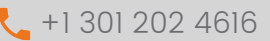

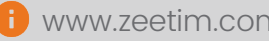

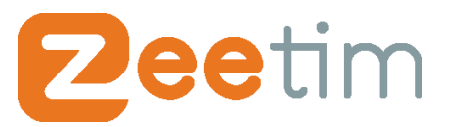

## **Technical characteristics**

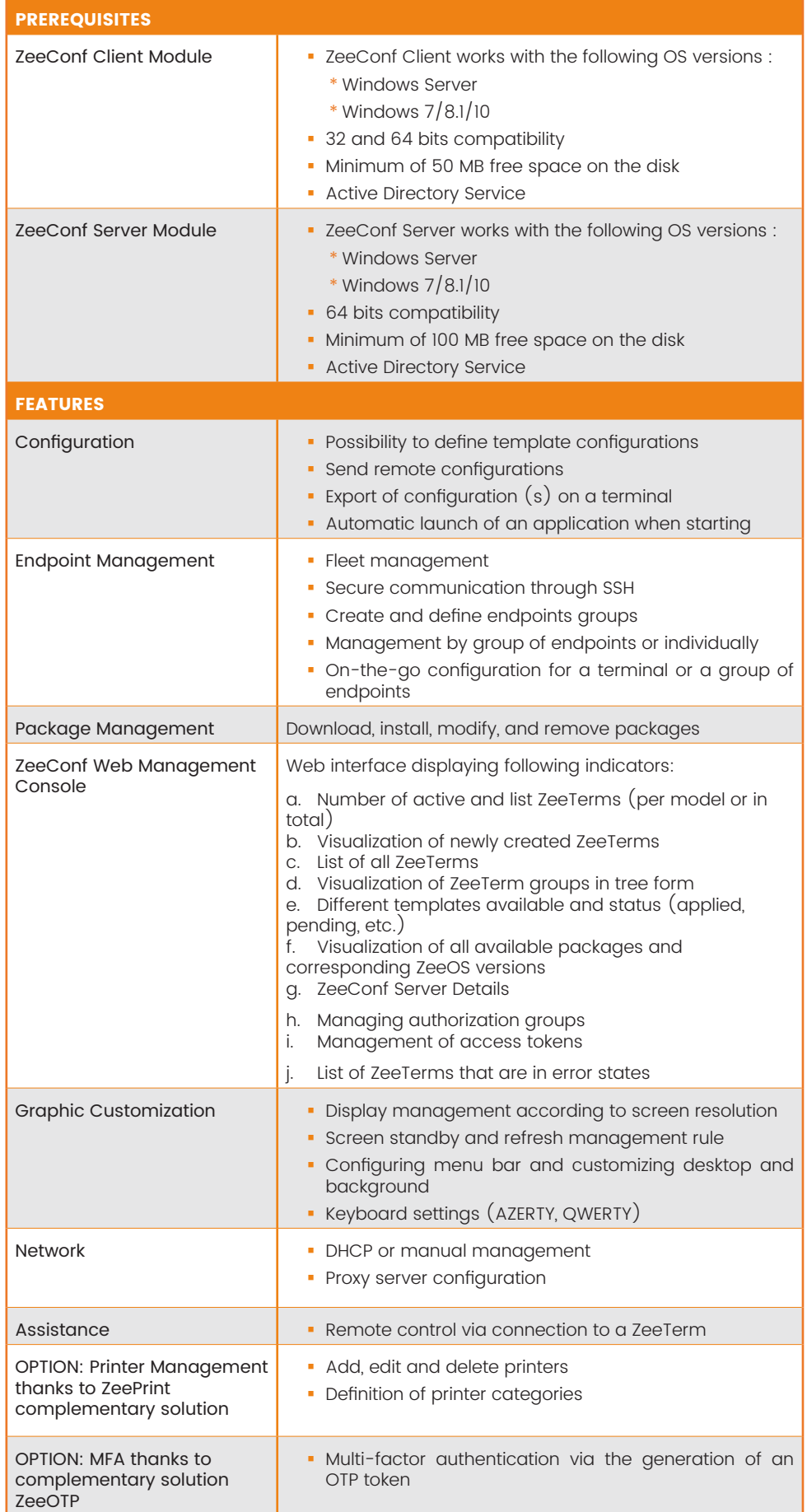

### **Main features**

#### **Tight control of your ZeeTerm fleet**

 Manage all aspects of the end-user workstation, including desktop, start menu and taskbar or lock down the workstation to a kiosk mode.

**Easily create configuration templates** that you can store and apply to individual ZeeTerm endpoints or groups.

**Role-based** administration to delegate management of certain groups of ZeeTerm endpoints.

**zeeConf is a highly secure solution,** thanks to the encryption of all communications.

### **Gain great insight and visibility with a web based reporting tool**

ZeeConf Web Management Console is a web based interface displaying key indicators of your ZeeTerm fleet: latest version of packages installed, latest updates installed, various authorizations, access settings, etc.

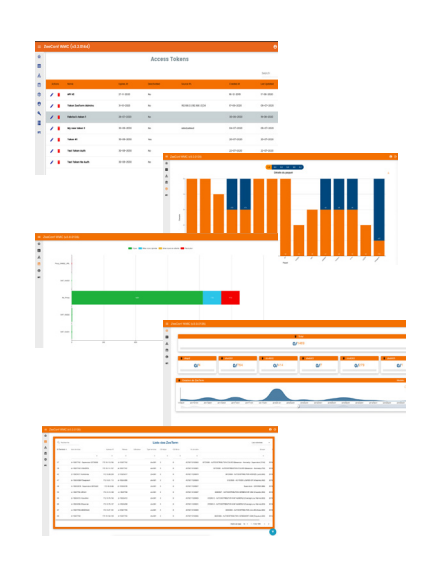

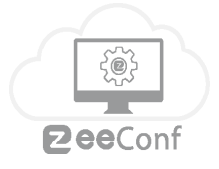

**2eetim** 

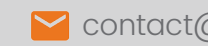

**▼** contact@zeetim.com **4** +1 301 202 4616 **b** www.zeetim.com